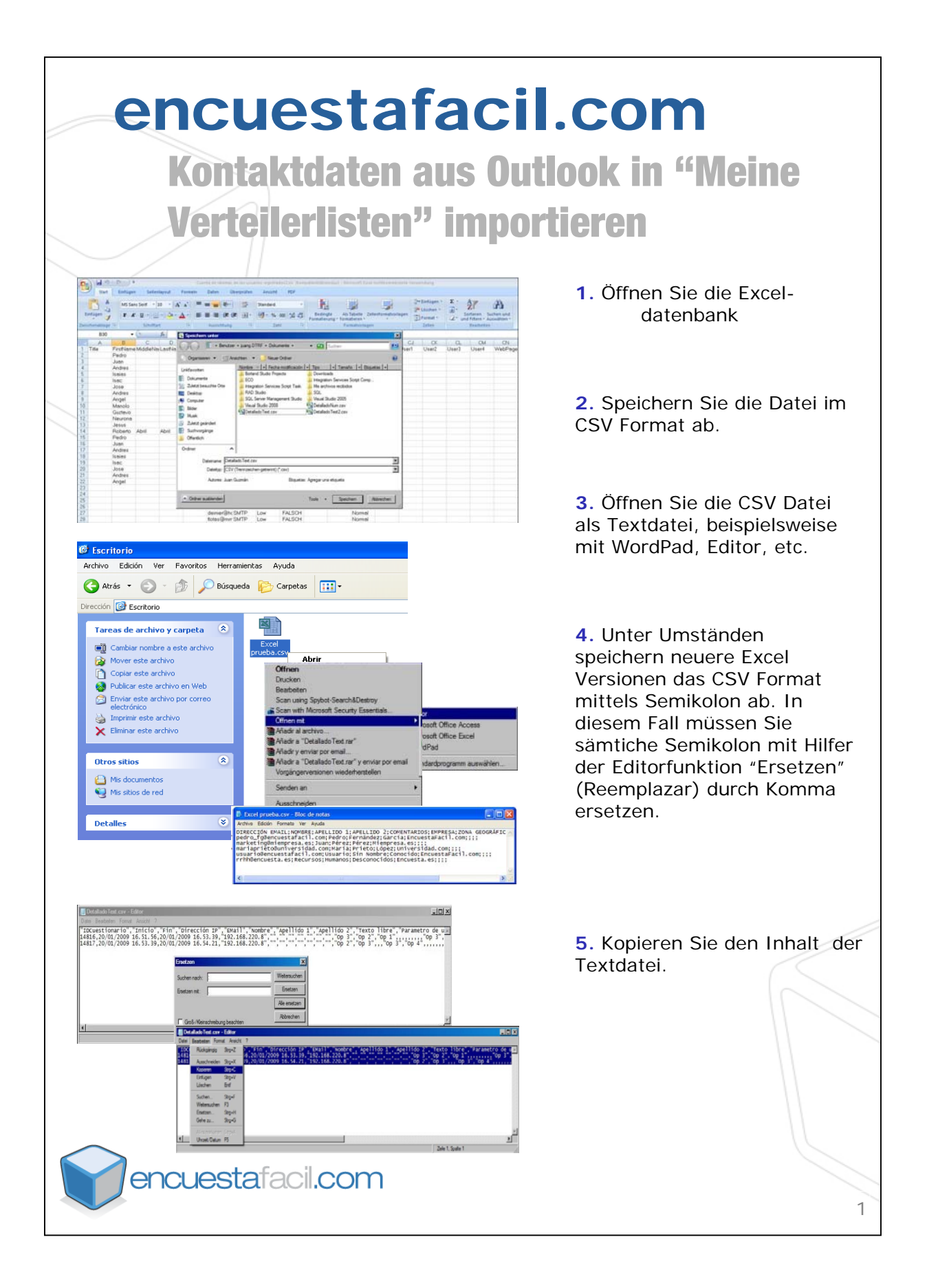

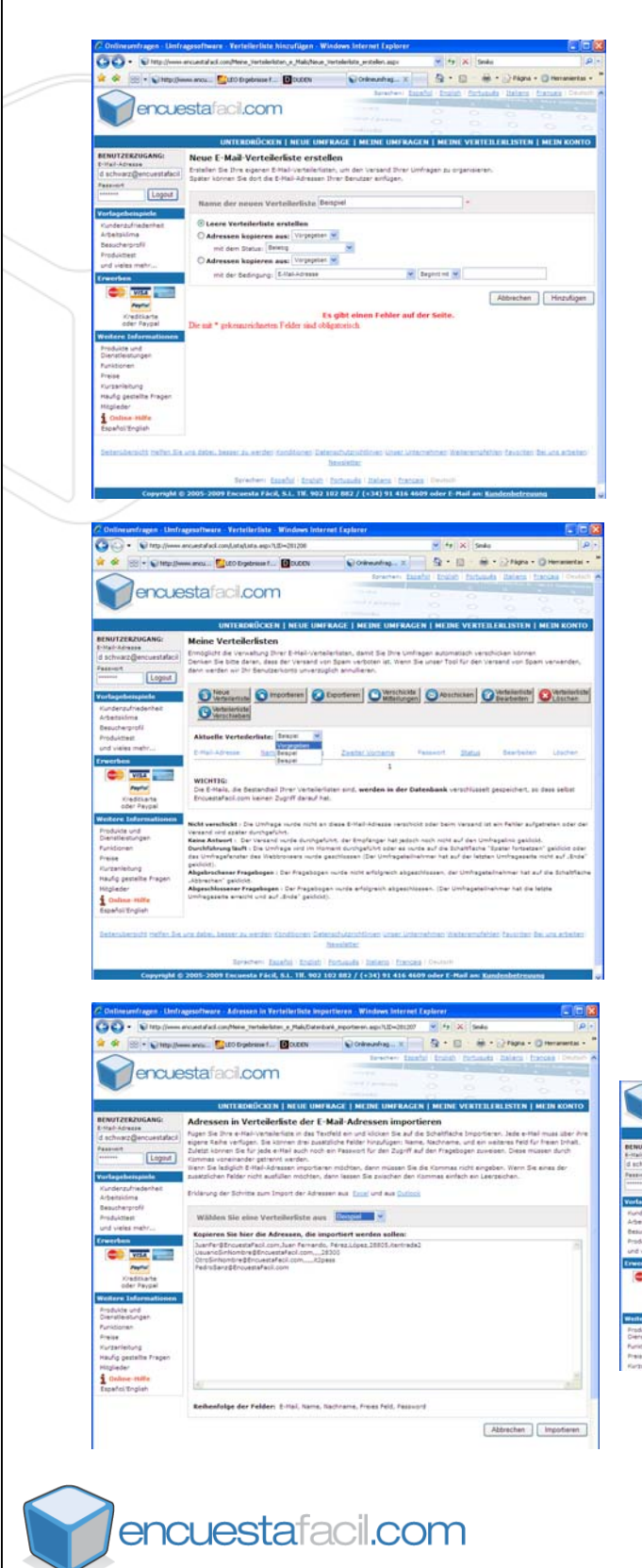

**6.** Erstellen Sie unter www.encuestafacil.com, unter meine Verteilerlisten, eine neue Verteilerliste oder wählen Sie eine bereits bestehende Verteilerliste. **7.** Importieren:

- Einsetzen der Daten aus der Textdatei
- Importieren

**8.** Weiterführend besteht die Möglichkeit, den Status Ihrer Kontaktliste zu visualisieren.

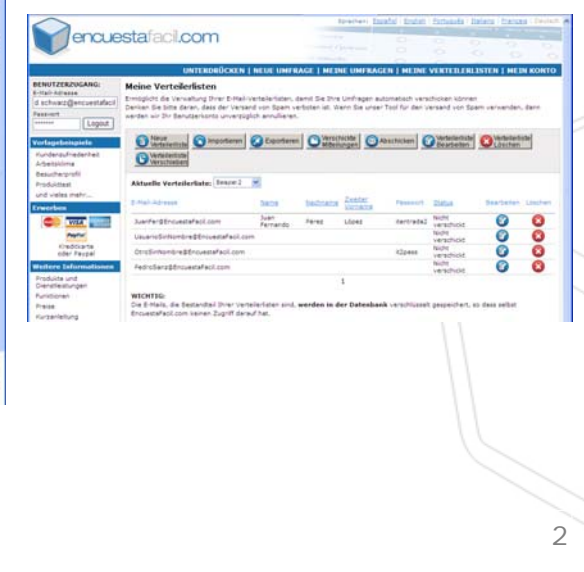